, tushu007.com

## <<Visual Foxpro编程方法与>>

<< Visual Foxpro  $\rightarrow$  >>

- 13 ISBN 9787811069860
- 10 ISBN 7811069865

出版时间:2008-12

页数:179

PDF

更多资源请访问:http://www.tushu007.com

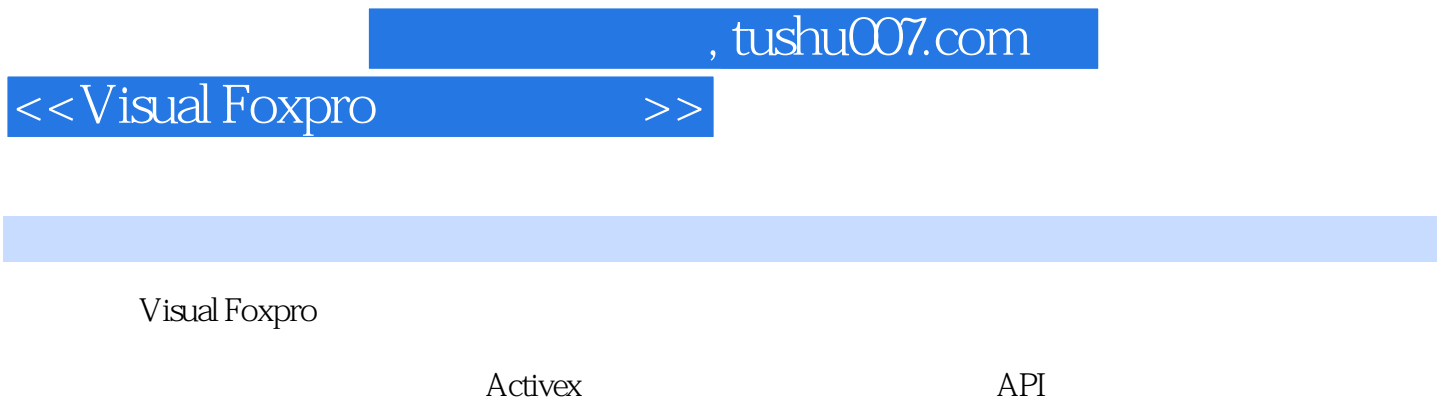

Visual Foxpro

 $,$  tushu007.com

## <<Visual Foxpro编程方法与>>

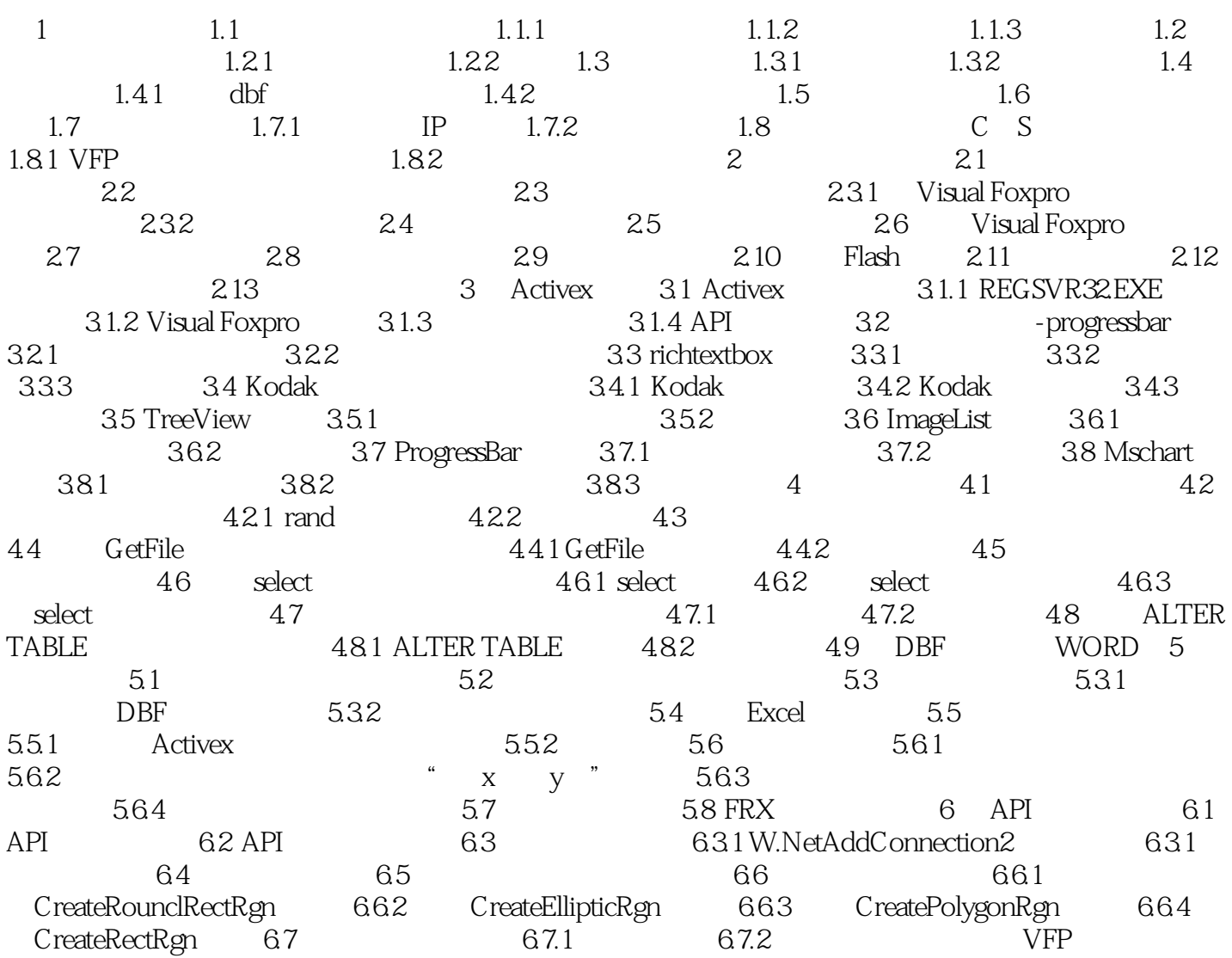

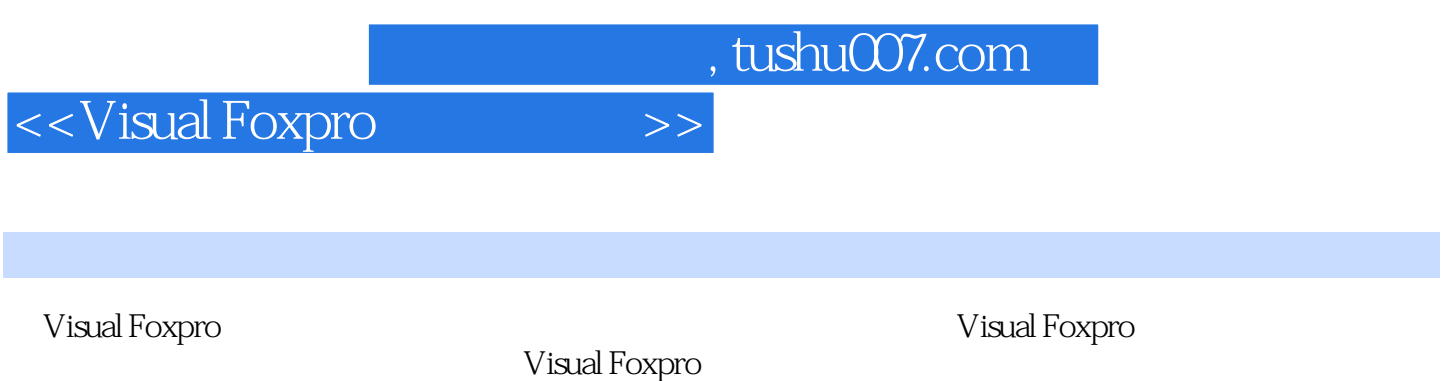

Visual Foxpro

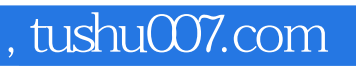

## <<Visual Foxpro编程方法与>>

本站所提供下载的PDF图书仅提供预览和简介,请支持正版图书。

更多资源请访问:http://www.tushu007.com